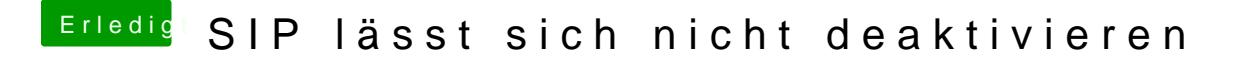

Beitrag von Squallsnext vom 28. Dezember 2015, 21:19

Gib mal anstatt 0x67 <data>ZwAAAA==</data> ein und lese noch mal aus.

Gesendet von meinem SGP771 mit Tapatalk